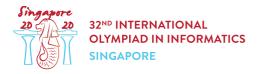

## Day 2 Notice

For all tasks:

- There is an attachment package that you can download from the contest system.
- The attachment package contains sample graders, sample implementations, example test cases, and compile scripts.
- You may make up to 50 submissions for each task, and you have to submit exactly one file in each submission.
- The name of the file that you should submit is given in the task statement header.
- Your submissions **must not** perform any of the following actions, which result in an unspecified grading verdict (typically Security Violation):
  - read from the standard input, write to the standard output, or interact with any other file,
  - call exit() or System.exit().
- When testing your programs with the sample grader, your input should match the format and constraints from the task statement, otherwise, unspecified behaviors may occur.
- In sample grader inputs, every two consecutive tokens on a line are separated by a single space, unless another format is explicitly specified.
- When you test your code on your local machine, we recommend you to use scripts in the attachment package. Otherwise, especially in C++, make sure to add -std=gnu++17 option to compile.
- If you are unable to submit to CMS, you can use the ioisubmit tool to store your code for evaluation after the end of the contest.
  - o Run ioisubmit <task\_shortname> <source\_file> in directory with
    <source file>.
  - Ask your proctor to take a picture of the output of ioisubmit and send it to the organizers. Your submission will not be considered unless this step was done.

## Convention

The task statements specify signatures using generic type names void, int, int[] (array), int64, and int64[] (array).

In each of the supported programming languages, the graders use appropriate data types or implementations, as listed below

| Language | void | int | int[]                             | int64        | int64[]                                     | length of<br>array a |
|----------|------|-----|-----------------------------------|--------------|---------------------------------------------|----------------------|
| C++      | void | int | <pre>std::vector<int></int></pre> | long<br>long | <pre>std::vector<long long=""></long></pre> | a.size()             |
| Java     | void | int | int[]                             | long         | long[]                                      | a.length             |

## Limits

| Task      | Name               | Time limit    | Memory Limit |
|-----------|--------------------|---------------|--------------|
| biscuits  | Packing Biscuits   | 1.000 second  | 2.00 GiB     |
| mushrooms | Counting Mushrooms | 2.000 seconds | 2.00 GiB     |
| stations  | Stations           | 1.000 second  | 2.00 GiB     |